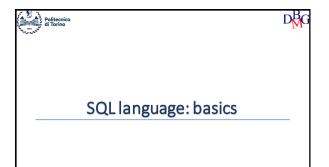

SQL language: basics ➤ SQL Language >Language Instruction >Sample notation and database ➤ SELECT Statement ➤ Aggregate Functions ➤ Operator GROUP BY

0

## The SQL language

- A language for managing relational databases
  - Structured Query Language
- SQL provides commands to
  - define the schema of a relational database
  - read and write data
     define the schema of derived tables
  - · define user access privileges
- manage transactions
- The SQL language may be used in two ways
  - compiled
    - a host language encapsulates the SQL commands
    - SQL commands can be distinguished from the host language commands by means of appropriate syntactic mechanisms

1

The SQL language

• SQL is a set-level language

• SQL is a *declarative* language

 operators are applied to relations (tables) the result is always a relation (table)

• it describes what to do and not how to do it

• it has a higher level of abstraction compared to traditional programming

## **SQL** instructions The SQL language

The SQL language • Can be divided into • DML (Data Manipulation Language) • language for querying and updating the data • DDL (Data Definition Language) • language for defining the database structure

### Data Manipulation Language

- To query a database in order to extract data of interest • SELECT
- To modify a database instance
  - INSERT: insertion of new information into a table
  - UPDATE: update of the information in the database
  - DELETE: cancellazione di dati obsoleti

<u>⊅</u>β<sub>G</sub>

## Data Definition Language

- To define a database schema
  - creation, modification and deletion of tables: CREATE, ALTER, DROP TABLE
- To define derived tables
- creation, modification and deletion of tables whose content is obtained from other database tables: CREATE, ALTER, DROP VIEW
- To define complementary data structures for efficiently retrieving the data
  - creation and deletion of indices: CREATE, DROP INDEX
- To define user access privileges

Syntax of SQL commands

- · grant and revocation of privileges on resources: GRANT, REVOKE
- To define transactions
  - termination of a transaction: COMMIT, ROLLBACK

7

## Notation and example database

8

10

Notation
Ianguage keywords
upper case
variable terms
Grammar
angle brackets <>
to isolate a syntactic term
square brackets []
the enclosed term is optional
braces {}
the enclosed term may not appear or may be repeated an arbitrary number of items
vertical bar |

a term must be chosen among the options separated by the vertical bars

D 9

Example database: Supply-Product P1 Jumper P2 Jeans Red 40 48 London P3 Blouse Blue 48 Rome London 200 Skirt Blue 400 100 S2 P1 300 Smith London S2 S3 S4 P2 P2 400 S2 Jones S3 Blake 10 30 Paris 200 Paris S4 Clark S5 Adams Athens

• Supplier and part DB

• table P describes the available products

• primary key: Pld

• table S describes the suppliers

• primary key: Sld

• table SP describes supplies, by relating each product to the suppliers that provide it

• primary key: (Sld, Pld)

• Pld: Foreign key (SP) REFERENCES Pld(P)

• Sid: Foreign key (SP) REFERENCES Sld(S)

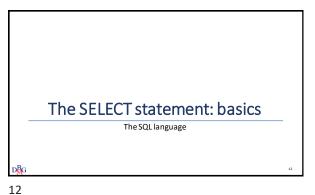

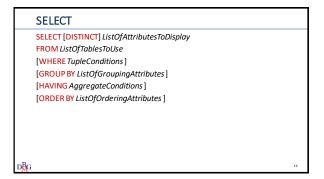

15

| Basic SELECT(n.1)                                                                                  |          |                                                                                                    |            |         |                |  |  |  |  |  |
|----------------------------------------------------------------------------------------------------|----------|----------------------------------------------------------------------------------------------------|------------|---------|----------------|--|--|--|--|--|
| <ul> <li>Find the codes and the number of employees of the suppliers based<br/>in Paris</li> </ul> |          |                                                                                                    |            |         |                |  |  |  |  |  |
|                                                                                                    |          | SELECT SId, #Employees         R           FROM S         "Sid, #Empolyees           WHERE City='Paris';         "Copy-Paris' |            |         |                |  |  |  |  |  |
|                                                                                                    | S        |                                                                                                    |            |         | Ś              |  |  |  |  |  |
|                                                                                                    | SId      | SName                                                                                                    | #Employees | City    | R              |  |  |  |  |  |
|                                                                                                    | S1       | Smith                                                                                                    | 20         | London  | SId #Employees |  |  |  |  |  |
|                                                                                                    | 52       | Jones                                                                                                    | 10         | Paris   | S2 10          |  |  |  |  |  |
|                                                                                                    | 53<br>S4 | Blake                                                                                                    | 30         | Paris   | 53 30          |  |  |  |  |  |
|                                                                                                    | S4       |                                                                                                    |            |         |                |  |  |  |  |  |
| ,                                                                                                  | - 55     | ricallis                                                                                                    | 30         | Achella | <b>⊣</b>       |  |  |  |  |  |
|                                                                                                    |          |                                                                                                    |            |         |                |  |  |  |  |  |
| D <mark>B</mark> G                                                                                 |          |                                                                                                    |            |         | 14             |  |  |  |  |  |

Basic SELECT(n.2) • Find the codes of all products in the database SELECT PId FROM P; P1 Jumper Red

14

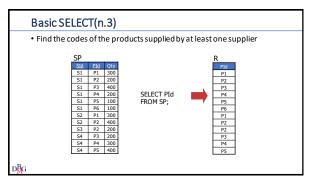

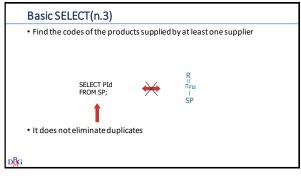

17 16

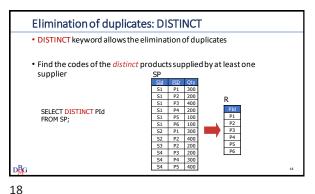

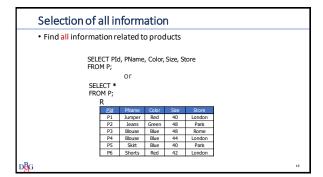

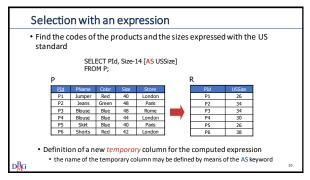

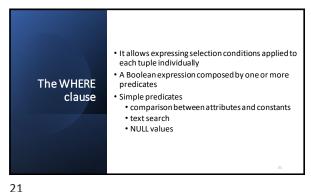

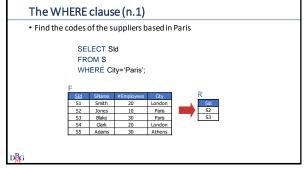

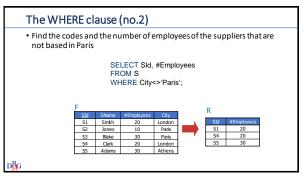

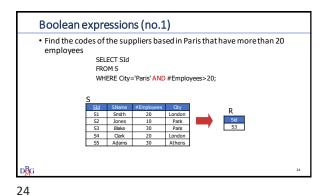

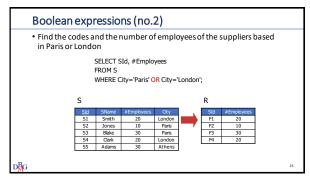

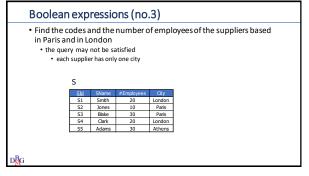

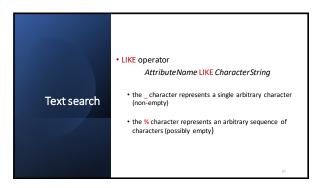

26 27

| Text search (no.1)                                                                  |           |                 |       |            |                 |           |  |  |  |  |
|-------------------------------------------------------------------------------------|-----------|-----------------|-------|------------|-----------------|-----------|--|--|--|--|
| Find the codes and the names of the products whose name begins with<br>the letter B |           |                 |       |            |                 |           |  |  |  |  |
| SELECT PId, PName<br>FROM P<br>WHERE PName LIKE 'B%';                               |           |                 |       |            |                 |           |  |  |  |  |
|                                                                                     | Р         |                 |       |            | -               |           |  |  |  |  |
|                                                                                     | PId<br>P1 | PName<br>Jumper | Color | Size<br>40 | Store<br>London | R         |  |  |  |  |
|                                                                                     | P2        | Jeans           | Green | 48         | Paris           | PId PName |  |  |  |  |
|                                                                                     | P3        | Blouse          | Blue  | 48         | Rome            | P3 Blouse |  |  |  |  |
|                                                                                     | P4        | Blouse          | Blue  | 44         | London          | P4 Blouse |  |  |  |  |
|                                                                                     | P5        | Skirt           | Blue  | 40         | Paris           |           |  |  |  |  |
|                                                                                     | P6        | Shorts          | Red   | 42         | London          |           |  |  |  |  |
| D₿G                                                                                 |           |                 |       |            |                 | 28        |  |  |  |  |

Text search (no.2)

• The Address attribute contains the string 'London'
Address LIKE '%London%'

• The supplier identification number is 3 and
• it is preceded by a single unknown character
• it is exactly 2 characters long
SId LIKE '\_3'

• The Store attribute does not have an 'e' in the second position
Store NOT LIKE '\_e%'

28 29

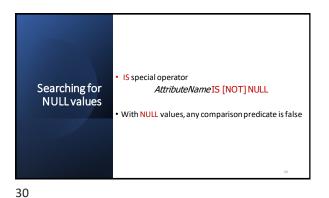

Managing NULL values

• Find the codes and the names of products with a size greater than 44

SELECT PId, PName
FROM P
WHERE Size>44;

P

Pi Junper Red Jole See Store
Pi Junper Red Jole London
Pi Junper Red Jole London
Pi Junper Red His Paris
Pi Junper Red His Paris
Pi Junper Red His Paris
Pi Junper Red His Paris
Pi Junper Red His Paris
Pi Junper Red His Paris
Pi Junper Red His Paris
Pi Junper Red His Paris
Pi Junper Red His Paris
Pi Junper Red His Paris
Pi Junper Red His Paris
Pi Junper Red His Paris
Pi Junper Red His Paris
Pi Junper Red His Paris
Pi Junper Red His Paris
Pi Junper Red His Paris
Pi Junper Red His Paris
Pi Junper Red His Paris
Pi Junper Red His Paris
Pi Junper Red His Paris
Pi Junper Red His Paris
Pi Junper Red His Paris
Pi Junper Red His Paris
Pi Junper Red His Paris
Pi Junper Red His Paris
Pi Junper Red His Paris
Pi Junper Red His Paris
Pi Junper Red His Paris
Pi Junper Red His Paris
Pi Junper Red His Paris
Pi Junper Red His Paris
Pi Junper Red His Paris
Pi Junper Red His Paris
Pi Junper Red His Paris
Pi Junper Red His Paris
Pi Junper Red His Paris
Pi Junper Red His Paris
Pi Junper Red His Paris
Pi Junper Red His Paris
Pi Junper Red His Paris
Pi Junper Red His Paris
Pi Junper Red His Paris
Pi Junper Red His Paris
Pi Junper Red His Paris
Pi Junper Red His Paris
Pi Junper Red His Paris
Pi Junper Red His Paris
Pi Junper Red His Paris
Pi Junper Red His Paris
Pi Junper Red His Paris
Pi Junper Red His Paris
Pi Junper Red His Paris
Pi Junper Red His Paris
Pi Junper Red His Paris
Pi Junper Red His Paris
Pi Junper Red His Paris
Pi Junper Red His Paris
Pi Junper Red His Paris
Pi Junper Red His Paris
Pi Junper Red His Paris
Pi Junper Red His Paris
Pi Junper Red His Paris
Pi Junper Red His Paris
Pi Junper Red His Paris
Pi Junper Red His Paris
Pi Junper Red His Paris
Pi Junper Red His Paris
Pi Junper Red His Paris
Pi Junper Red His Paris
Pi Junper Red His Paris
Pi Junper Red His Paris
Pi Junper Red His Paris
Pi Junper Red His Paris
Pi Junper Red His Paris
Pi Junper Red His Paris
Pi Junper Red His Paris
Pi

31

Searching for NULL values (no.1)

• Find the codes and the names of the products whose size is unknown

SELECT PId, PName
FROM P
WHERE Size IS NULL;

P

| Pid | PName | Red | 40 | London |
| P2 | Jeans | Green | 48 | Paris |
| P3 | Bouse | Bue | 48 | Rome |
| P4 | Bouse | Bue | 44 | London |
| P5 | Skirt | Bue | NULL | Paris |
| P6 | Shorts | Red | 42 | London |
| P8 | Red | Red | Red | Red | Red |
| P8 | Red | Red | Red | Red | Red |
| P8 | Red | Red | Red | Red | Red |
| P8 | Red | Red | Red | Red | Red |
| P8 | Red | Red | Red | Red | Red |
| P8 | Red | Red | Red | Red | Red |
| P8 | Red | Red | Red | Red | Red |
| P8 | Red | Red | Red | Red | Red |
| P8 | Red | Red | Red | Red | Red |
| P8 | Red | Red | Red | Red | Red |
| P8 | Red | Red | Red | Red |
| P8 | Red | Red | Red | Red | Red |
| P8 | Red | Red | Red | Red | Red |
| P8 | Red | Red | Red | Red |
| P8 | Red | Red | Red | Red |
| P8 | Red | Red | Red | Red |
| P8 | Red | Red | Red |
| P8 | Red | Red | Red | Red |
| P8 | Red | Red | Red | Red |
| P8 | Red | Red | Red | Red |
| P8 | Red | Red | Red | Red |
| P8 | Red | Red | Red | Red |
| P8 | Red | Red | Red | Red |
| P8 | Red | Red | Red | Red |
| P8 | Red | Red | Red | Red |
| P8 | Red | Red | Red | Red |
| P8 | Red | Red | Red | Red |
| P8 | Red | Red | Red | Red |
| P8 | Red | Red | Red | Red |
| P8 | Red | Red | Red | Red |
| P8 | Red | Red | Red | Red |
| P8 | Red | Red | Red | Red | Red |
| P8 | Red | Red | Red | Red | Red |
| P8 | Red | Red | Red | Red | Red |
| P8 | Red | Red | Red | Red |
| P8 | Red | Red | Red | Red | Red |
| P8 | Red | Red | Red | Red | Red |
| P8 | Red | Red | Red | Red | Red |
| P8 | Red | Red | Red | Red | Red | Red |
| P8 | Red | Red | Red | Red | Red | Red | Red |
| P8 | Red | Red | Red | Red | Red | Red | Red | Red |
| P8 | Red | Red | Red | Red | Red | Red | Red | Red | Red |
| P8 | Red | Red | Red | Red | Red | Red | Red | Red | Red | Red | Red | Red | Red | Red | Red | Red | Red | Red | Red | Red | Red | Red | Red | Red | Red | Red | Red | Red | Red | Red | Red |

32 33

• ORDER BY clause
ORDER BY AttributeName [ASC | DESC]
{, AttributeName [ASC | DESC]}
• the default ordering is ascending
• if DESC is not specified
• the ordering attributes must appear in the SELECT clause
• even implicitly (as in SELECT \*)

P P Red House Blue 49 London
P5 Skrt Blue 49 Pars
P6 Shorts Red 42 London
P6 Shorts Red 42 London
P6 Shorts Red 42 London
P6 Shorts Red 42 London

34 35

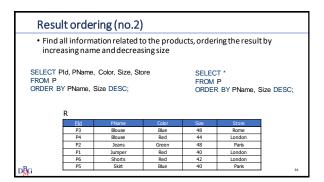

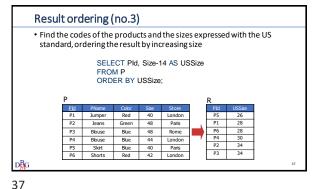

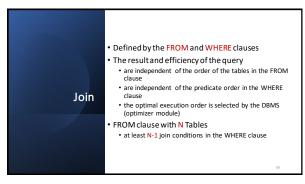

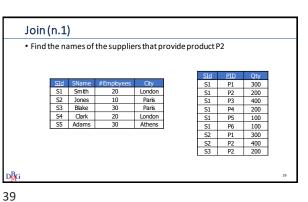

38

| Cartesian product                                       |  |  |  |  |  |  |  |  |
|---------------------------------------------------------|--|--|--|--|--|--|--|--|
| Find the names of the suppliers that provide product P2 |  |  |  |  |  |  |  |  |
|                                                         |  |  |  |  |  |  |  |  |
|                                                         |  |  |  |  |  |  |  |  |
| SELECT SName                                            |  |  |  |  |  |  |  |  |
| FROM S, SP;                                             |  |  |  |  |  |  |  |  |
|                                                         |  |  |  |  |  |  |  |  |
|                                                         |  |  |  |  |  |  |  |  |
|                                                         |  |  |  |  |  |  |  |  |
|                                                         |  |  |  |  |  |  |  |  |
| D <mark>∛</mark> G                                      |  |  |  |  |  |  |  |  |

| Cartesi | an pı | roduc   | t       |        |        |        |        |   |
|---------|-------|---------|---------|--------|--------|--------|--------|---|
|         |       |         |         |        |        |        |        |   |
|         | S.SId | S.SName | S.#Empl | S.City | SP.SId | SP.PId | SP.Qty | İ |
|         | S1    | Smith   | 20      | London | S1     | P1     | 300    |   |
|         | S1    | Smith   | 20      | London | S1     | P2     | 200    |   |
|         | S1    | Smith   | 20      | London | S1     | P3     | 400    |   |
|         | S1    | Smith   | 20      | London | S1     | P4     | 200    |   |
|         | S1    | Smith   | 20      | London | S1     | P5     | 100    |   |
|         | S1    | Smith   | 20      | London | S1     | P6     | 100    |   |
|         | S1    | Smith   | 20      | London | 52     | P1     | 300    |   |
|         |       |         |         |        |        |        |        |   |
|         | 52    | Jones   | 10      | Paris  | S1     | P1     | 300    |   |
|         |       |         |         |        |        |        |        |   |
|         | 52    | Jones   | 10      | Paris  | S2     | P1     | 300    |   |
| ₿G      |       |         |         |        |        |        |        | 4 |

40 41

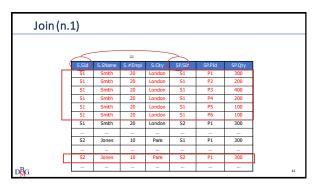

| Join ( | n.1)  |         |         |        |        |        |        |   |
|--------|-------|---------|---------|--------|--------|--------|--------|---|
|        |       |         |         |        |        |        |        |   |
|        | _     |         | =       |        | ~      |        |        |   |
|        | S.SId | S.SName | S.#Empl | S.City | SP.SId | SP.PId | SP.Qty |   |
|        | SI    | Smith   | 20      | London | 51     | P1     | 300    |   |
|        | S1    | Smith   | 20      | London | S1     | P2     | 200    |   |
|        | S1    | Smith   | 20      | London | S1     | P3     | 400    |   |
|        | S1    | Smith   | 20      | London | S1     | P4     | 200    |   |
|        | S1    | Smith   | 20      | London | S1     | P5     | 100    |   |
|        | S1    | Smith   | 20      | London | S1     | P6     | 100    |   |
|        | S2    | Jones   | 10      | Paris  | 52     | P1     | 300    |   |
|        | S2    | Jones   | 10      | Paris  | 52     | P2     | 400    |   |
|        | S3    | Blake   | 30      | Paris  | S3     | P2     | 200    |   |
|        | S4    | Clark   | 20      | London | S4     | P3     | 200    |   |
|        | S4    | Clark   | 20      | London | S4     | P4     | 300    |   |
|        | 54    | Clark   | 20      | London | 54     | P5     | 400    |   |
| BG     |       |         |         |        |        |        |        | ı |

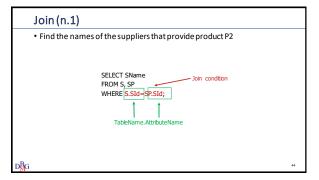

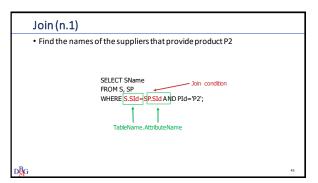

44 45

| Join               | (n.1) |         |         |        |         |           |        |   |   |
|--------------------|-------|---------|---------|--------|---------|-----------|--------|---|---|
|                    | _     |         |         |        | _       | SP.PId='P | 2'     |   |   |
|                    | S.SId | S.SName | S.#Empl | S.City | SP.SId) | SP.PId    | SP.Qty |   |   |
|                    | SI    | Smith   | 20      | London | 51      | P1        | 300    |   |   |
| [                  | S1    | Smith   | 20      | London | S1      | P2        | 200    | [ |   |
|                    | S1    | Smith   | 20      | London | S1      | P3        | 400    |   |   |
|                    | S1    | Smith   | 20      | London | S1      | P4        | 200    |   |   |
|                    | S1    | Smith   | 20      | London | 51      | P5        | 100    |   |   |
|                    | S1    | Smith   | 20      | London | S1      | P6        | 100    |   |   |
|                    | S2    | Jones   | 10      | Paris  | 52      | P1        | 300    |   |   |
| [                  | S2    | Jones   | 10      | Paris  | 52      | P2        | 400    | 1 |   |
| [                  | S3    | Blake   | 30      | Paris  | 53      | P2        | 200    |   |   |
|                    | S4    | Clark   | 20      | London | 54      | P3        | 200    |   |   |
|                    | 54    | Clark   | 20      | London | 54      | P4        | 300    |   |   |
|                    | S4    | Clark   | 20      | London | 54      | P5        | 400    |   |   |
| o <mark>B</mark> G |       |         |         |        |         |           |        | l | 4 |

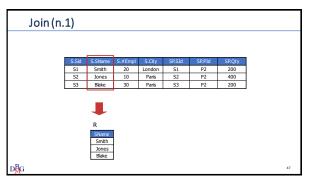

46 47

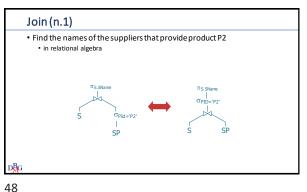

Join (n.1)  $\bullet \ \ \text{Find the names of the suppliers that provide product P2} \\$ · in relational algebra SELECT SName SELECT SName FROM S, SP FROM S,SP WHERE S.SId=SP.SId WHERE PId='P2' AND S.SId=SP.SId; AND PId='P2'; • The result and efficiency are independent • from the order of the predicates in the WHERE clause • from the order of the tables in the FROM clause

## **SQL** Declarability

- $\bullet$  In relational algebra (procedural language) we define the order in which the operators are applied
- In SQL (declarative language) the best order is chosen by the optimizer independently
  - from the order of the conditions in the WHERE clause
  - from the order of the tables in the FROM clause

50

### Join (n.2)

• Find the name of suppliers who provide at least one red product

SELECT SName FROM S, SP, P WHERE S.SId=SP.SId AND P.PId=SP.PId AND Color='Red';

- FROM Clause with N Tables
  - at least N-1 join conditions in the WHERE clause

51

49

Join (n.2) • Find the pairs of supplier codes such that both suppliers are based in the same city SELECT SX.SId, SY.SId FROM S AS SX, S AS SY WHERE SX.City=SY.City; S AS SX Smith London Smith London

Join (n.2) Find the pairs of supplier codes such that both suppliers are based in the same city SELECT SX.SId, SY.SId FROM S AS SX, S AS SY WHERE SX.City=SY.City; The result includes pairs of identical values permutations of the same pairs of values

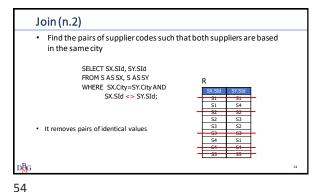

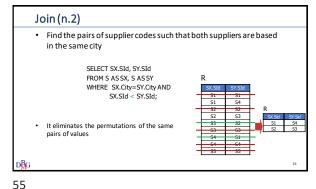

, · ·

# Different types of join may be specified outer join It allows differentiating between join conditions and tuple selection conditions SELECT [DISTINCT] Attributes FROM Table JoinType JOIN Table ON JoinCondition [WHERE TupleConditions]; JonType = < INNER [FULL | LEFT | RIGHT] OUTER >

Join: alternative syntax

Find the names of the suppliers that supply at least one red product

SELECT SName
FROM P INNER JOIN SP ON PPId=SP.PId
INNER JOIN S ON S.SId=SP.SId
WHERE P.Color='Red';

56 57

| OUTERjoin                                                                                                    |         |         |        |    |
|----------------------------------------------------------------------------------------------------|---------|---------|--------|----|
| <ul> <li>Find the codes and the names of the sup<br/>the codes of the products they provide, a<br/>suppliers that are not supplying any products.</li> </ul> | also ir |         |        | th |
|                                                                                                    | S.Sid   | S.SName | SP.Sid |    |
|                                                                                                    | S1      | Smith   | P1     |    |
|                                                                                                    | S1      | Smith   | P2     |    |
|                                                                                                    | S1      | Smith   | P3     |    |
| SELECT S.SId, SName, PId                                                                                                    | S1      | Smith   | P4     |    |
| FROM S LEFT OUTER JOIN SP ON                                                                                                    | S1      | Smith   | P5     |    |
| FROM S LEFT OUTER JOIN SP ON                                                                                                    | S1      | Smith   | P6     |    |
| S.SId=SP.SId;                                                                                                    | S2      | Jones   | P1     |    |
| , i                                                                                                    | S2      | Jones   | P2     |    |
|                                                                                                    | S3      | Blake   | P2     |    |
|                                                                                                    | S4      | Clark   | P3     |    |
|                                                                                                    | S4      | Clark   | P4     |    |
|                                                                                                    | S4      | Clark   | P5     |    |
| D <mark>B</mark> G                                                                                                    | 55      | Adams   | NULL   | 58 |

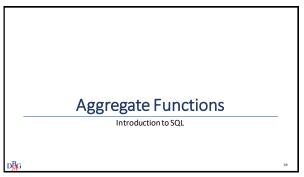

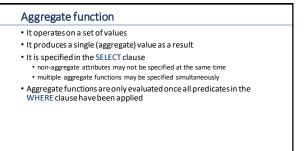

Aggregate functions

COUNT: count of elements in a given attribute

SUM: sum of values for a given attribute

AVG: average of values for a given attribute

MAX: maximum value of a given attribute

MIN: minimum value of a given attribute

61

63

60

COUNT

COUNT

COUNT

COUNT

COUNT

COUNT

COUNT

COUNT

COUNT

COUNT

COUNT

COUNT

COUNT

COUNT

COUNT

COUNT

COUNT

COUNT

COUNT

COUNT

COUNT

COUNT

COUNT

COUNT

COUNT

COUNT

COUNT

COUNT

COUNT

COUNT

COUNT

COUNT

COUNT

COUNT

COUNT

COUNT

COUNT

COUNT

COUNT

COUNT

COUNT

COUNT

COUNT

COUNT

COUNT

COUNT

COUNT

COUNT

COUNT

COUNT

COUNT

COUNT

COUNT

COUNT

COUNT

COUNT

COUNT

COUNT

COUNT

COUNT

COUNT

COUNT

COUNT

COUNT

COUNT

COUNT

COUNT

COUNT

COUNT

COUNT

COUNT

COUNT

COUNT

COUNT

COUNT

COUNT

COUNT

COUNT

COUNT

COUNT

COUNT

COUNT

COUNT

COUNT

COUNT

COUNT

COUNT

COUNT

COUNT

COUNT

COUNT

COUNT

COUNT

COUNT

COUNT

COUNT

COUNT

COUNT

COUNT

COUNT

COUNT

COUNT

COUNT

COUNT

COUNT

COUNT

COUNT

COUNT

COUNT

COUNT

COUNT

COUNT

COUNT

COUNT

COUNT

COUNT

COUNT

COUNT

COUNT

COUNT

COUNT

COUNT

COUNT

COUNT

COUNT

COUNT

COUNT

COUNT

COUNT

COUNT

COUNT

COUNT

COUNT

COUNT

COUNT

COUNT

COUNT

COUNT

COUNT

COUNT

COUNT

COUNT

COUNT

COUNT

COUNT

COUNT

COUNT

COUNT

COUNT

COUNT

COUNT

COUNT

COUNT

COUNT

COUNT

COUNT

COUNT

COUNT

COUNT

COUNT

COUNT

COUNT

COUNT

COUNT

COUNT

COUNT

COUNT

COUNT

COUNT

COUNT

COUNT

COUNT

COUNT

COUNT

COUNT

COUNT

COUNT

COUNT

COUNT

COUNT

COUNT

COUNT

COUNT

COUNT

COUNT

COUNT

COUNT

COUNT

COUNT

COUNT

COUNT

COUNT

COUNT

COUNT

COUNT

COUNT

COUNT

COUNT

COUNT

COUNT

COUNT

COUNT

COUNT

COUNT

COUNT

COUNT

COUNT

COUNT

COUNT

COUNT

COUNT

COUNT

COUNT

COUNT

COUNT

COUNT

COUNT

COUNT

COUNT

COUNT

COUNT

COUNT

COUNT

COUNT

COUNT

COUNT

COUNT

COUNT

COUNT

COUNT

COUNT

COUNT

COUNT

COUNT

COUNT

COUNT

COUNT

COUNT

COUNT

COUNT

COUNT

COUNT

COUNT

COUNT

COUNT

COUNT

COUNT

COUNT

COUNT

COUNT

COUNT

COUNT

COUNT

COUNT

COUNT

COUNT

COUNT

COUNT

COUNT

COUNT

COUNT

COUNT

COUNT

COUNT

COUNT

COUNT

COUNT

COUNT

COUNT

COUNT

COUNT

COUNT

COUNT

COUNT

COUNT

COUNT

COUNT

COUNT

COUNT

COUNT

COUNT

COUNT

COUNT

COUNT

COUNT

COUNT

COUNT

COUNT

COUNT

COUNT

COUNT

COUNT

C

62

The COUNT function (n.2)

• Find the number of suppliers that supply at least one product

SP

SI
SI
PI
300
SI
PP
300
SI
PP
400
SI
SI
PP
400
SI
PP
300
SI
PP
400
SI
PP
400
SI
PP
400
SI
PP
400
SI
PP
400
SI
PP
400
SI
PP
400
SI
PP
400
SI
PP
400
SI
PP
400
SI
PP
400
SI
PP
400
SI
PP
400
SI
PP
400
SI
PP
400
SI
PP
400
SI
PP
400
SI
PP
400
SI
PP
400
SI
PP
400
SI
PP
400
SI
PP
400
SI
PP
400
SI
PP
400
SI
PP
400
SI
PP
400
SI
PP
400
SI
PP
400
SI
PP
400
SI
PP
400
SI
PP
400
SI
PP
400
SI
PP
400
SI
PP
400
SI
PP
400
SI
PP
400
SI
PP
400
SI
PP
400
SI
PP
400
SI
PP
400
SI
PP
400
SI
PP
400
SI
PP
400
SI
PP
400
SI
PP
400
SI
PP
400
SI
PP
400
SI
PP
400
SI
PP
400
SI
PP
400
SI
PP
400
SI
PP
400
SI
PP
400
SI
PP
400
SI
PP
400
SI
PP
400
SI
PP
400
SI
PP
400
SI
PP
400
SI
PP
400
SI
PP
400
SI
PP
400
SI
PP
400
SI
PP
400
SI
PP
400
SI
PP
400
SI
PP
400
SI
PP
400
SI
PP
400
SI
PP
400
SI
PP
400
SI
PP
400
SI
PP
400
SI
PP
400
SI
PP
400
SI
PP
400
SI
PP
400
SI
PP
400
SI
PP
400
SI
PP
400
SI
PP
400
SI
PP
400
SI
PP
400
SI
PP
400
SI
PP
400
SI
PP
400
SI
PP
400
SI
PP
400
SI
PP
400
SI
PP
400
SI
PP
400
SI
PP
400
SI
PP
400
SI
PP
400
SI
PP
400
SI
PP
400
SI
PP
400
SI
PP
400
SI
PP
400
SI
PP
400
SI
PP
400
SI
PP
400
SI
PP
400
SI
PP
400
SI
PP
400
SI
PP
400
SI
PP
400
SI
PP
400
SI
PP
400
SI
PP
400
SI
PP
400
SI
PP
400
SI
PP
400
SI
PP
400
SI
PP
400
SI
PP
400
SI
PP
400
SI
PP
400
SI
PP
400
SI
PP
400
SI
PP
400
SI
PP
400
SI
PP
400
SI
PP
400
SI
PP
400
SI
PP
400
SI
PP
400
SI
PP
400
SI
PP
400
SI
PP
400
SI
PP
400
SI
PP
400
SI
PP
400
SI
PP
400
SI
PP
400
SI
PP
400
SI
PP
400
SI
PP
400
SI
PP
400
SI
PP
400
SI
PP
400
SI
PP
400
SI
PP
400
SI
PP
400
SI
PP
400
SI
PP
400
SI
PP
400
SI
PP
400
SI
PP
400
SI
PP
400
SI
PP
400
SI
PP
400
SI
PP
400
SI
PP
400
SI
PP
400
SI
PP
400
SI
PP
400
SI
PP
400
SI
PP
400
SI
PP
400
SI
PP
400
SI
PP
400
SI
PP
400
SI
PP
400
SI
PP
400
SI
PP
400
SI
PP
400
SI
PP
400
SI
PP
400
SI
PP
400
SI
PP
400
SI
PP
400
SI
PP
400
SI
PP
400
SI
PP
400
SI
PP
400
SI
PP
400
SI
PP
400
SI
PP
400
SI
PP
400
SI
PP
400
SI
PP
400
SI
PP
400
SI
PP
400
SI
PP
400
SI
PP
400
SI
PP
400
SI
PP
400
SI
PP
400
SI
PP

64 65

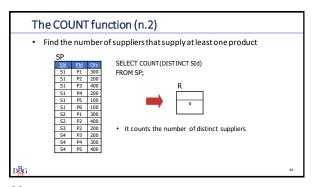

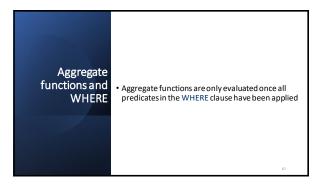

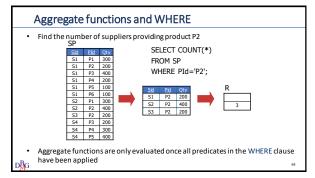

SUM, MAX, MIN and AVG

• they allow an attribute or an expression as argument

SUM and AVG

• they only allow numeric type or time interval attributes

• MAX and MIN

• they require an expression that can be ordered

• may also be applied to character strings and time instants

68 69

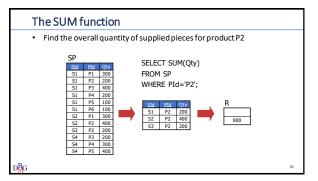

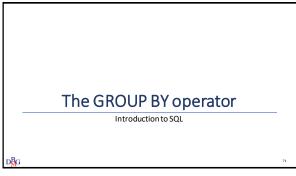

70 71

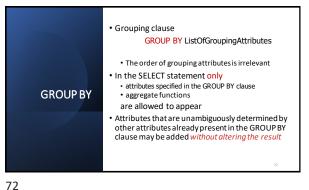

Grouping • For each product, find the overall quantity of supplied pieces S1 P1 300 S1 P2 200 S1 P3 400 S1 P4 200 S1 P5 100 S2 P1 300 S2 P2 400 S3 P2 200 S4 P3 200 S4 P4 300 S4 P4 300 S1 P3 400 P5 500 S4 P5 400

73

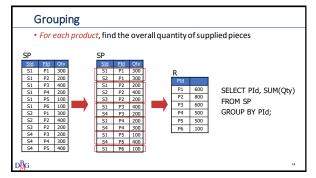

**GROUP BY and WHERE** • For each product, find the overall quantity of pieces supplied by suppliers based in Paris S3 P2 200

75 74

| GROUP BY and WHERE                                                                                                 |    |
|----------------------------------------------------------------------------------------------------|----|
| <ul> <li>For each product, find the overall quantity of pieces supplied by<br/>suppliers based in Paris</li> </ul> |    |
| SELECT<br>FROM SP, S<br>WHERE SP.SId=S.SId AND City='Paris'                                                        |    |
|                                                                                                    |    |
| ₽₿G                                                                                                    | 76 |

**GROUP BY and WHERE** • For each product, find the overall quantity of pieces supplied by suppliers based in Paris S1 Smith London 300 200 400 S1 Smith London S1 200 S1 Smith 20 London S1 100 *Blake* Clark Paris London *53* S4 *30* 20 *P2* S4 Clark 20 London S4 P4 P5 300 Clark

76 77

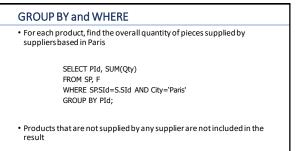

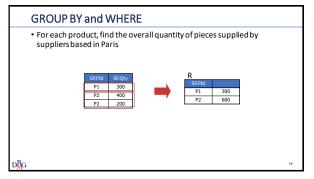

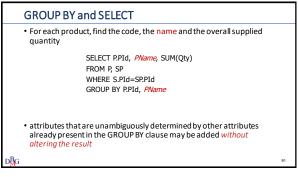

• You cannot use the WHERE clause to define selection conditions on groups

 • Selection condition on groups expressed in HAVING clause:

 HAVING Group Conditions

 • It is possible to specify conditions only on aggregated functions

81

80

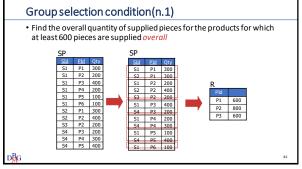

Group selection condition (n.1)

 Find the overall quantity of supplied pieces for the products for which at least 600 pieces are supplied overall

 SELECT PId, SUM(Qty)
 FROM SP
 GROUP BY PId
 HAVING SUM(Qty)>=600;

 The HAVING clause allows the specification of conditions on the aggregate functions

82 83

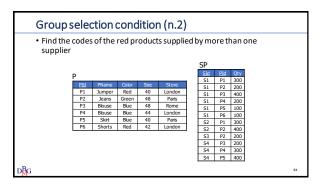

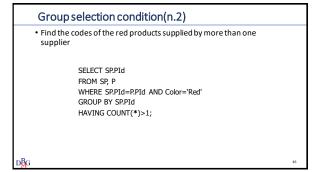

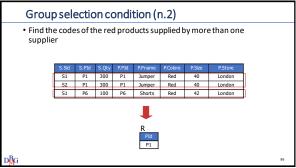